Информация о владельце: ФИО: Галунин Сергей Александрович Должность: проректор по учебной работе Дата подписания: 26.06.2023 14:15:20 Уникальный программный ключ: 08ef34338325bdb0ac5a47baa5472ce36cc3fc3b

Приложение к ОПОП «Информационно-управляющие системы»

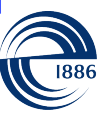

СПбГЭТУ «ЛЭТИ» ПЕРВЫЙ ЭЛЕКТРОТЕХНИЧЕСКИЙ

МИНОБРНАУКИ РОССИИ

федеральное государственное автономное образовательное учреждение высшего образования **«СанктПетербургский государственный электротехнический университет «ЛЭТИ» им. В.И.Ульянова (Ленина)» (СПбГЭТУ «ЛЭТИ»)**

### **РАБОЧАЯ ПРОГРАММА**

дисциплины

### «АДМИНИСТРИРОВАНИЕ ИНФОРМАЦИОННЫХ СИСТЕМ»

#### для подготовки бакалавров

#### по направлению

### 09.03.02 «Информационные системы и технологии»

### по профилю

### «Информационно-управляющие системы»

Санкт-Петербург 2022

## **ЛИСТ СОГЛАСОВАНИЯ**

Разработчики:

старший преподаватель, к.т.н. Шошков Н.О.

Рабочая программа рассмотрена и одобрена на заседании кафедры ИС 21.02.2022, протокол № 2

Рабочая программа рассмотрена и одобрена учебно-методической комиссией ФКТИ, 24.02.2022, протокол № 2

Согласовано в ИС ИОТ Начальник ОМОЛА Загороднюк О.В.

## **1 СТРУКТУРА ДИСЦИПЛИНЫ**

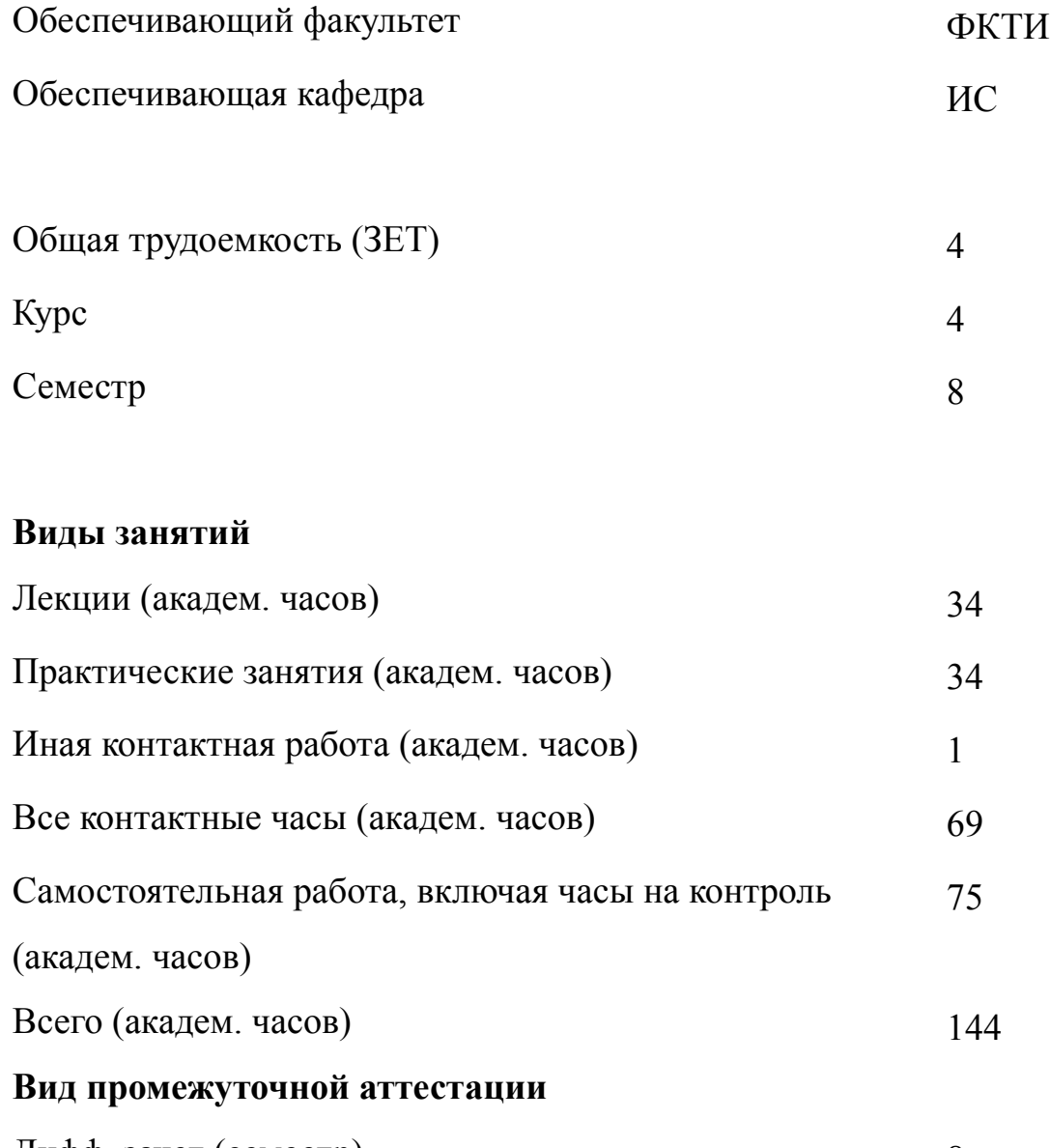

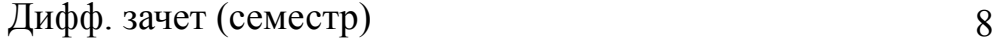

## **2 АННОТАЦИЯ ДИСЦИПЛИНЫ «АДМИНИСТРИРОВАНИЕ ИНФОРМАЦИОННЫХ СИСТЕМ»**

Дисциплина обеспечивает профессиональную подготовку бакалавров в области администрирования информационных систем (АИС) для крупных производственных предприятий. Рассматриваются основные задачи и функции администратора информационных систем на предприятии. Изучаются вопросы применения программ для настройки сервера организации для предоставления основных функций (права доступа для пользователей, почтовый сервер, вебсервер) для последующего развертывания прикладных программ (баз данных, приложений для управления задачами). Изучается связь между бизнес-моделью предприятия и архитектурой информационных технологий.

#### **SUBJECT SUMMARY**

### **«ADMINISTRATION OF INFORMATION SYSTEMS»**

The discipline provides professional training of bachelors in the field of information systems administration (AIS) for large industrial enterprises. The main tasks and functions of the administrator of information systems at the enterprise are considered. The issues of using programs to configure the organization's server to provide basic functions (access rights for users, mail server, web server) for the subsequent deployment of application programs (databases, task management applications) are being studied. The relationship between the business model of an enterprise and the architecture of information technologies is studied.

### **3 ОБЩИЕ ПОЛОЖЕНИЯ**

#### **3.1 Цели и задачи дисциплины**

1. Целью изучения дисциплины является изучение теоретических и практических основ АИС на предприятии, приобретение знаний о базовых информационных технологий в модели бизнес-архитектуры предприятия, применения методов управления информационными ресурсами предприятия (ITIL/ITSM IT infrastructure library / IT service management), а также развитие навыков установки и настройки основных программ, необходимых для функционирования сервера предприятия.

2. Задачи изучения дисциплины:

изучить теоретические и практические основы АИС, классы информационных систем, используемых на промышленном предприятии;

приобрести знания по основным понятиям в области АИС (на основе методологии ITIL/ITSM);

сформировать необходимые навыки и умения для развертывания инфраструктуры и установки системных и прикладных программ;

-освоить методы разработки организационно-распорядительных документов, необходимых для обеспечения выполнения функций АИС на предприятии.

3. В результате изучения дисциплины студенты должны приобрести знания: основных видов АИС (инфраструктурное и функциональное);

терминов стандарта ITIL и понятия жизненного цикла информационной системы;

о базовых программах используемых на сервере компании;

-бизнес-модели архитектуры информационных технологий на предприятии;

-о видах организационно-распорядительных документов в компании для обеспечения АИС.

4. В ходе изучения дисциплины формируются умения:

планирования развертывания базовых системных и прикладных программ необходимых для функционирования сервера компании,

описания функций системного администратора компании,

планирования жизненного цикла информационной системы на предприятии.

5. У студентов формируются навыки:

установки и настройки базовых системных и прикладных программ необходимых для функционирования сервера компании,

использования программ для управления проектами, отслеживания задач и устранения ошибок.

## **3.2 Место дисциплины в структуре ОПОП**

Дисциплина изучается на основе ранее освоенных дисциплин учебного плана:

- 1. «Информатика»
- 2. «Программирование»
- 3. «Алгоритмы и структуры данных»
- 4. «Архитектура информационных систем»
- 5. «Операционные системы»
- 6. «Организация ЭВМ и систем»
- 7. «Web-технологии»
- 8. «Инфокоммуникационные системы и сети»
- 9. «Теория информации, данные, знания»
- 10. «Управление данными»
- 11. «Большие данные»
- 12. «Технологии баз данных»

и обеспечивает изучение последующих дисциплин:

- 1. «Производственная практика (преддипломная практика)»
- 2. «Методы и средства проектирования информационных систем»
- 3. «Моделирование систем»

# **3.3 Перечень планируемых результатов обучения по дисциплине, соотнесенных с планируемыми результатами освоения образовательной программы**

В результате освоения образовательной программы обучающийся должен достичь следующие результаты обучения по дисциплине:

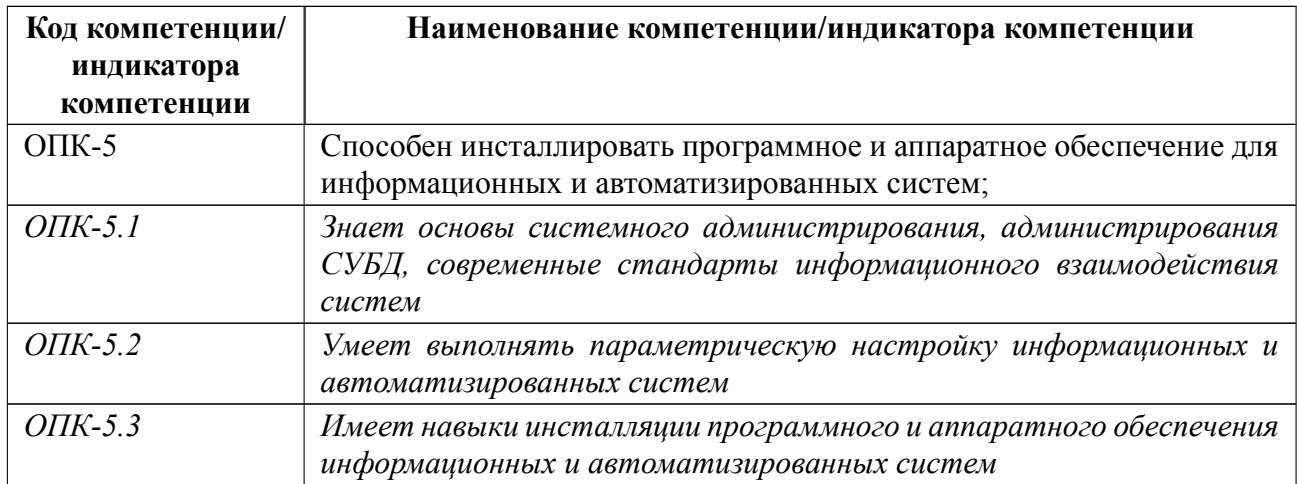

## **4 СОДЕРЖАНИЕ ДИСЦИПЛИНЫ**

## **4.1 Содержание разделов дисциплины**

## **4.1.1 Наименование тем и часы на все виды нагрузки**

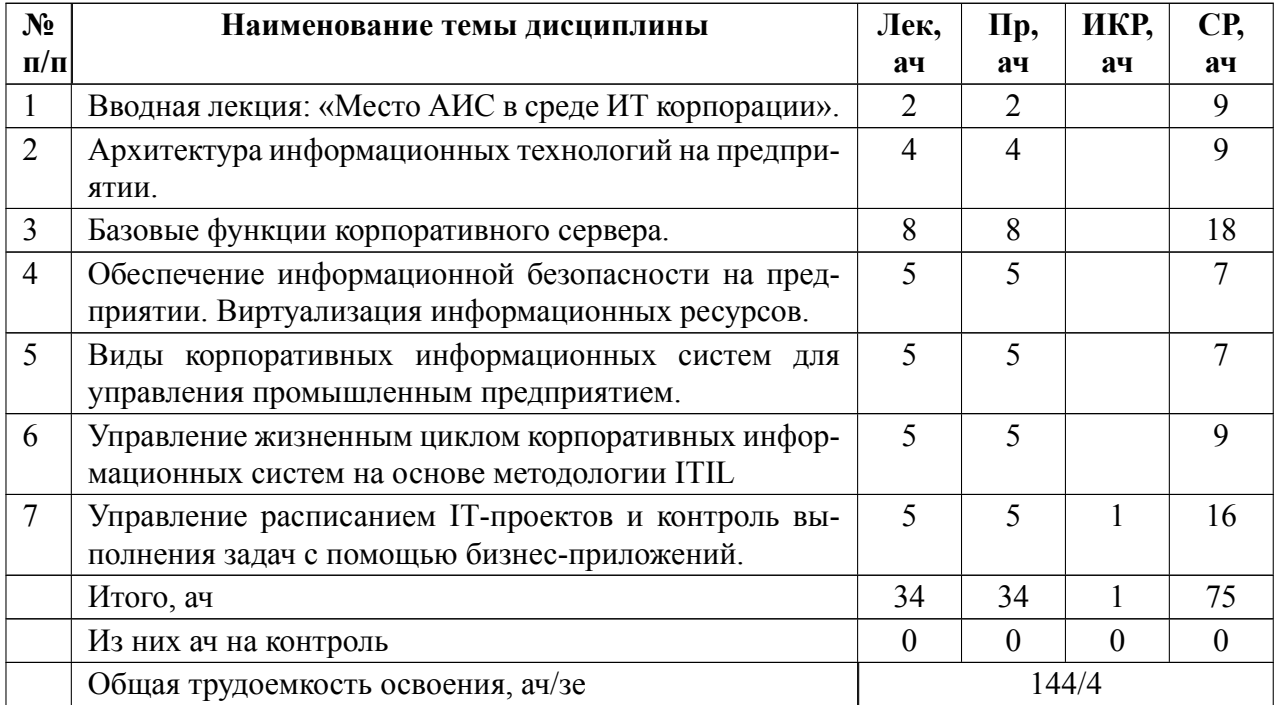

## **4.1.2 Содержание**

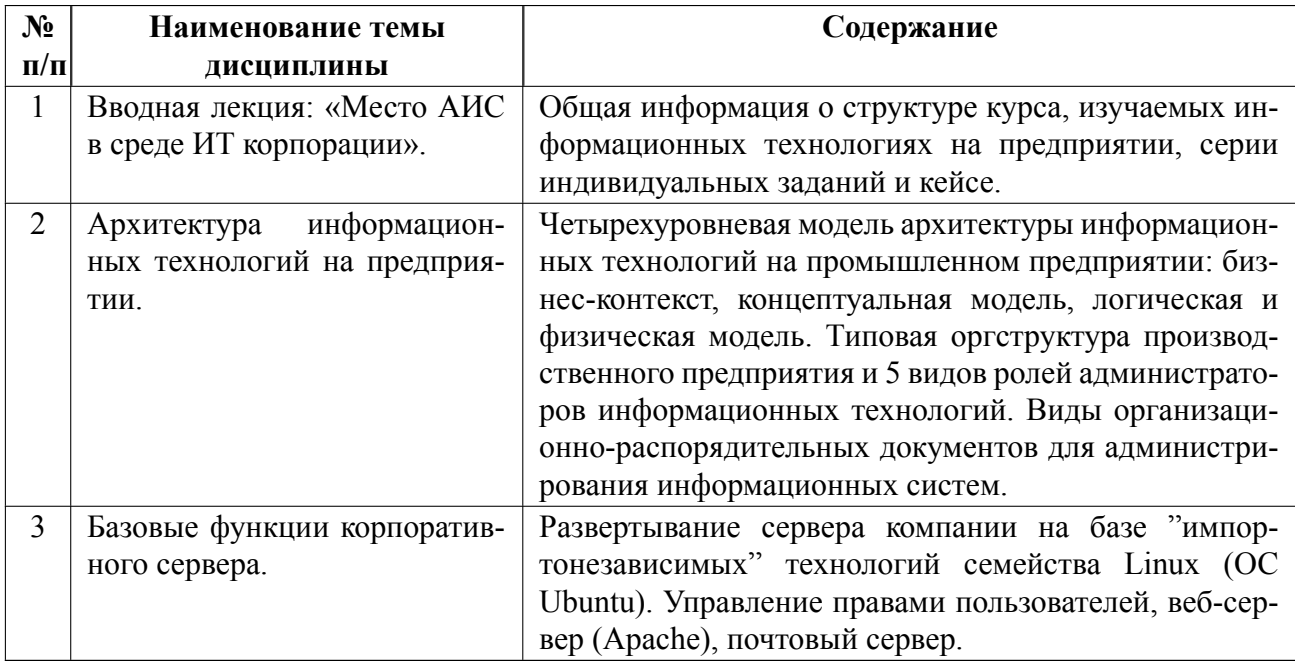

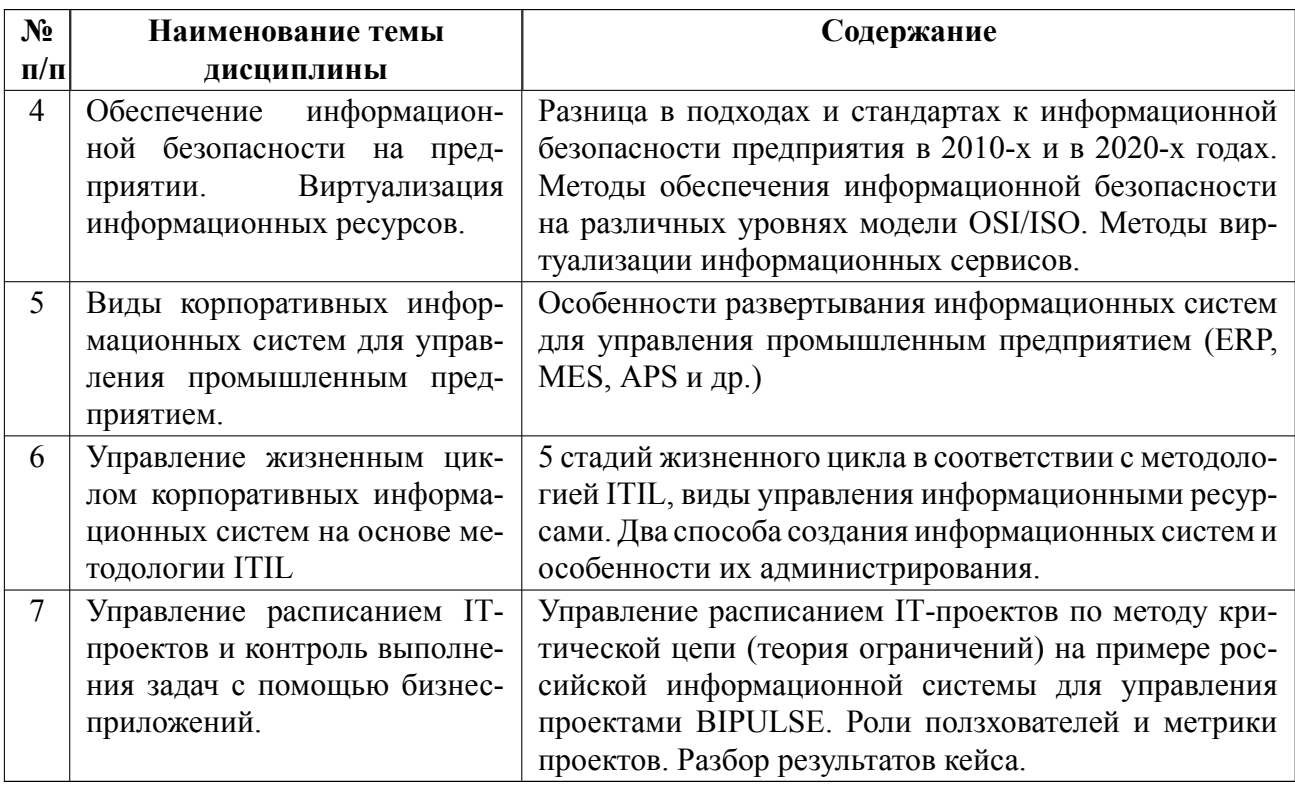

## 4.2 Перечень лабораторных работ

Лабораторные работы не предусмотрены.

#### Перечень практических занятий  $4.3$

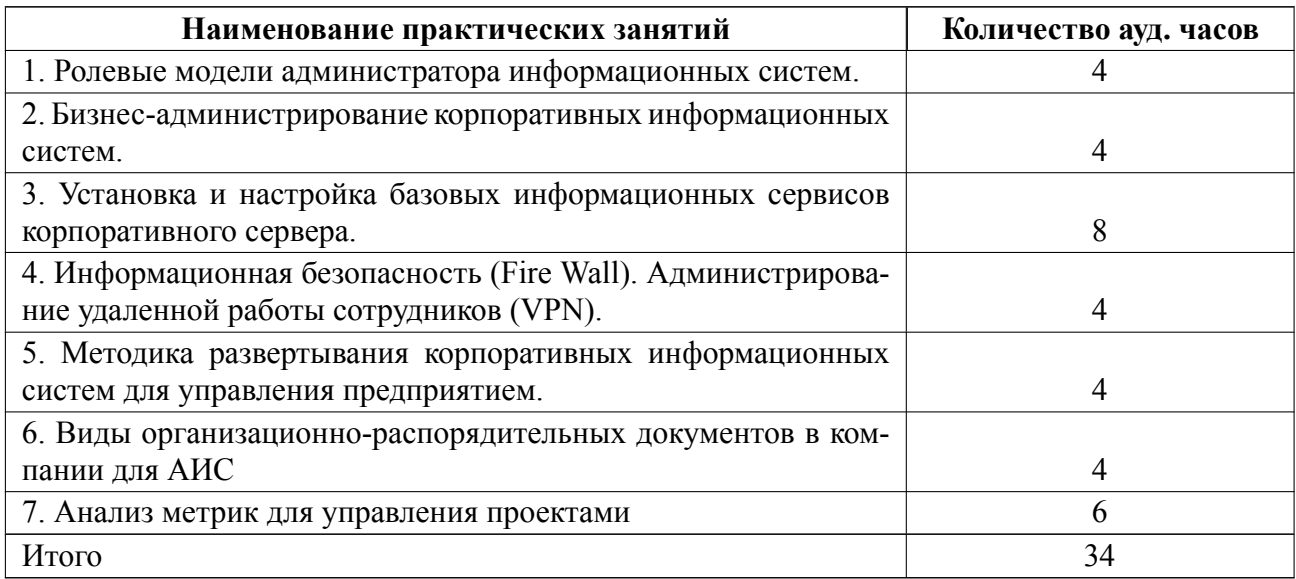

## 4.4 Курсовое проектирование

Курсовая работа (проект) не предусмотрены.

### **4.5 Реферат**

Реферат не предусмотрен.

### **4.6 Индивидуальное домашнее задание**

Выполнение следующих ИДЗ даст возможность студентам на практике закрепить навык настройки сервера компании на основе ОС Ubuntu (Linux) для предоставления базовых функций: сайт, почта, СУБД, приложение для управления задачами.

Настройка состоит из трех этапов:

Этап 1. Развертывание инфраструктуры (в виртуальной среде). (ИДЗ 2 6)

Этап 2. Администрирование сервера (изучение утилит для работы с логами) (ИДЗ 7).

Этап 3. Установка СУДБ и приложения для управления задачами Redmine (ИДЗ 8-9).

Требования к отчету по ИДЗ:

Главное: студент должен выполнить установку и настройку соответствующего ПО на своем компьютере и прислать в Moodle скриншот с системными данными компьютера и ПО, подтверждающий факт установки ПО. Т.е., результат выполнения задания может иметь три состояния: выполнено в срок, выполнено с задержкой, не выполнено. Должно быть: три соспредоставление скриншотов с системными данными компьютера и ОС, подтверждающими факт выполнения ИДЗ студентом. Также, в рамках выполнения кейса (управление расписание проекта) ведутся отметки о выполнении ИДЗ в BIPULSE.

Форма оформления произвольная, данными в отчете должен быть подтвержден факт выполнения ИДЗ.

### **Тема ИДЗ 1: "Настройка доступа к системе управления расписанием BIPULSE"**

 **Цель**: на практике освоить систему для управления расписанием проектов, изучить метрики для контроля выполнения проектов

 по методу критической цепи (теория ограничений). Прогресс выполнения ИДЗ будет отслеживаться как в Moodle, так и BIPULSE.

 **Подготовка**: сообщить преподавателю почту для создания логина (будет создан преподавателем), изучить руководство

пользователя на сайте https://bipulse.ru/

 **Задание**: Подключиться к системе управления проектами BIPULSE и настроить к ней доступ через телеграм.

Этап 3. Установка СУДБ и приложения для управления задачами Redmine (ИДЗ 8-9).

## **Тема ИДЗ 2: "Установка на персональном компьютере программного обеспечения для виртуализации ОС VirtualBox"**

 **Цель**: на практике ознакомиться с инструментами для виртуализации ОС, начать подготовку к созданию виртуальной инфраструктуры корпоративного сервера.

**Подготовка**: скачать с сайта https://virtualbox.su/ эмулятор для ОС,

 **Задание**: установить VirtualBox на своем компьютере, выполнить базовые настройки в соответствии с инструкцией на сайте, выполнить отметки в Moodle и BIPLUSE

**Тема ИДЗ 3: "Установка ОС семейства Linux (Ubuntu) в виртуальную среду, созданную на ИДЗ2"**

**Цель**: установка ОС для создания инфраструктуры корпоративного сервера.

 **Подготовка**: должно быть выполнено ИДЗ 2, скачать дистрибутив ОС с сайта https://ubuntu.com/download/desktop, взять книги по Linux из рекомендованного

списка.

 **Задание**: установить ОС Ubuntu в виртуальной машине, установленной на ИДЗ2, выполнить отметки в Moodle и BIPLUSE

## **Тема ИДЗ 4: "Настройка прав пользователей в ОС Ubuntu с помощью утилиты FreelPA (аналог Active Directory для Windows)**

 **Цель**: выполнение первого шага (из трех) для настройки инфраструктуры корпоративного сервера

 **Подготовка**: должно быть выполнено ИДЗ 3, изучить описание утилиты в справочнике по Linux

 **Задание**: выполнить настройку прав пользователей, выполнить отметки в Moodle и BIPLUSE

#### **Тема ИДЗ 5: "Настройка веб-сервера Apache на ОС Ubuntu"**

 **Цель**: выполнение второго шага (из трех) для настройки инфраструктуры корпоративного сервера

**Подготовка**: должно быть выполнено ИДЗ 4, скачать дистрибутив веб-сервера с сайта https://ubuntu.com/server/docs/web-servers-apache

 **Задание**: установить сервер и выполнить настройки в соответствии с инструкцией, выполнить отметки в Moodle и BIPLUSE

#### **Тема ИДЗ 6: "Настройка почтового сервера Postfix на ОС Ubuntu"**

 **Цель**: выполнение третьего шага (из трех) для настройки инфраструктуры корпоративного сервера

 **Подготовка**: должно быть выполнено ИДЗ 5, изучить инструкцию на сайте https://www.dmosk.ru/instruktions.php?object=mailserver-ubuntu&ysclid=lhskhgwvrj24

 **Задание**: выполнить настройку сервера в соответствии с инструкцией, выполнить отметки в Moodle и BIPLUSE

## **Тема ИДЗ 7: "Изучить утилиты Linux для обработки логов и администрирования сервера"**

 **Цель**: изучить на практике утилиты для автоматической обработки логов для поиска ошибок, для настройки резервирования данных

 **Подготовка**: должно быть выполнено ИДЗ 26, изучить описание утилит в рекомендованных книгах по администрированию Linux.

 **Задание**: выполнить обработку логов в соответствии с рекомендациями в книгах.

#### **Тема ИДЗ 8: "Установить СУБД PostgreSQL"**

 **Цель**: установить и настроить СУБД PostgreSQL на корпоративный сервер для последующей установки прикладных программ, использующих эту СУБД

 **Подготовка**: должно быть выполнено ИДЗ 26, скачать дистрибутив с сайта https://www.postgresql.org/download/.

 **Задание**: установку и настройку СУБД PostgreSQL на ранее установленной ОС Ubuntu, выполнить отметки в Moodle и BIPLUSE

#### **Тема ИДЗ 9: "Установить систему для управления задачами Redmine"**

 **Цель:** установить и настроить систему для управления задачами Redmine для изучения ее функционала на практике.

**Подготовка:** должно быть выполнено ИДЗ 2-8, скачать дистрибутив с сайта https://www.redmine.org/projects/redmine/wiki/Download

Задание: установить Redmine в соответствии с инструкцией: https://www.redmine. . выполнить отметки в Moodle и BIPLUSE

### **4.7 Доклад**

Доклад не предусмотрен.

### **4.8 Кейс**

Задание выполняется в минигруппах (не более 3 человек) для изучения метрик управления расписанием ИТ-проектов по методике критической цепи (теория ограничений).

**Тема кейса: Метрики в системе BIPULSE для контроля выполнения в реальном времени проекта "Развертывание корпоративного сервера на базе Linux"**

**Цель**: на практике освоить систему для управления расписанием проектов, изучить метрики для контроля выполнения проектов по методу критической цепи (теория ограничений). Прогресс выполнения ИДЗ будет отслеживаться как в Moodle, так и BIPULSE.

**Подготовка**: сообщить преподавателю почту для создания логина (будет создан преподавателем), изучить руководство пользователя на сайте "Отечественное ПО с поддержкой Astra Linux" (см. п.5.1), ознакомиться с методикой управления проектами (см. п.5.1)

Внутри минигруппы распределить роли: руководитель направления, планировщик, инженер.

**Задание**: в соответствии с выбранной ролью делать в BIPULSE отметки о выполнении заданий по созданию и настройке корпоративного сервера.

Результат оценивается по факту выполнения заданий и точности планирования.

Требования к отчету по ИДЗ: метрики считаются автоматически в системе BIPULSE. Скриншоты с фактическим значением метрик размещаются в Moodle.

Отчет размещается в Moodle и ведутся отметки в BIPULSE (для кейса).

#### Организация и учебно-методическое обеспечение самостоятельной ра-4.9 боты

Изучение дисциплины сопровождается самостоятельной работой студентов с рекомендованными преподавателем литературными источниками и информационными ресурсами сети Интернет. Особое место уделяется консультированию, как одной из форм обучения и контроля самостоятельной работы. Консультирование предполагает особым образом организованное взаимодействие между преподавателем и студентами, при этом предполагается, что консультант либо знает готовое решение, которое он может предписать консультируемому, либо он владеет способами деятельности, которые указывают путь решения проблемы. Самостоятельное изучение студентами теоретических основ дисциплины обеспечено необходимыми учебно-методическими материалами (учебники, учебные пособия, конспект лекций и т.п.), выполненными в печатном или электронном виде.

Тесты в течение семестра и сдача реферата проводится с помощью курса в системе Moodle. Самостоятельной записи на курс нет. Студент заходит на курс, используя логин/пароль от единой учетной записи университета (единый логин и пароль). У каждого тестирования есть срок выполнения, по истечении которого даже правильные ответы система принимать не будет! В расписании курса указан окончательный срок каждого задания, который варьируется от двух до четырех недель в зависимости от его сложности.

Каждое из домашних заданий оценивается по принципу: выполнено в срок (10 баллов), выполнено с опозданием (5 баллов), не выполнено (0 баллов). Тесты оцениваются по 5-балльной шкале. Кейс оценивается по 20 балльной шкале для каждого участника минигруппы. Баллы суммируются.

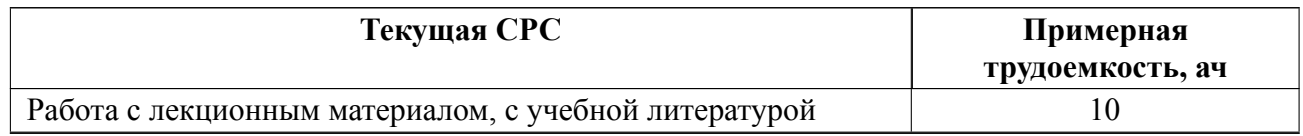

15

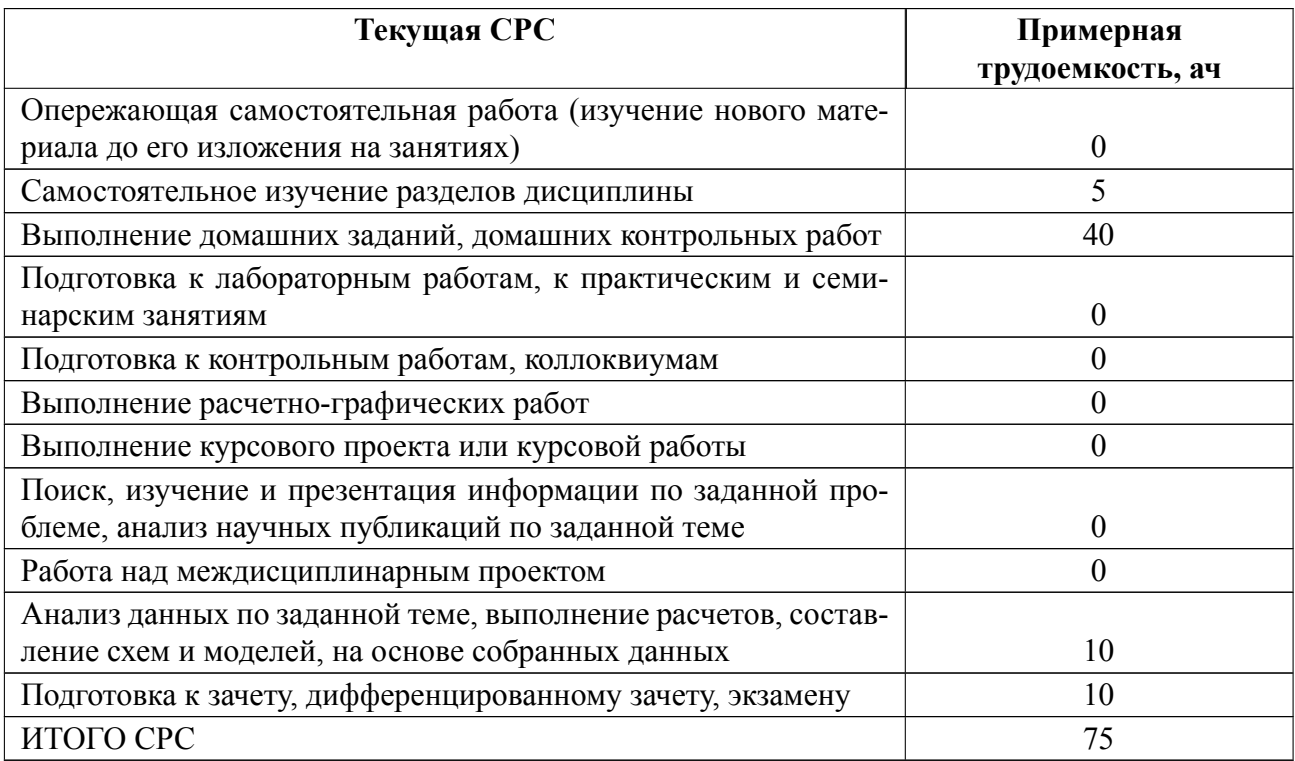

## **5 Учебнометодическое обеспечение дисциплины**

## **5.1 Перечень основной и дополнительной литературы, необходимой для освоения дисциплины**

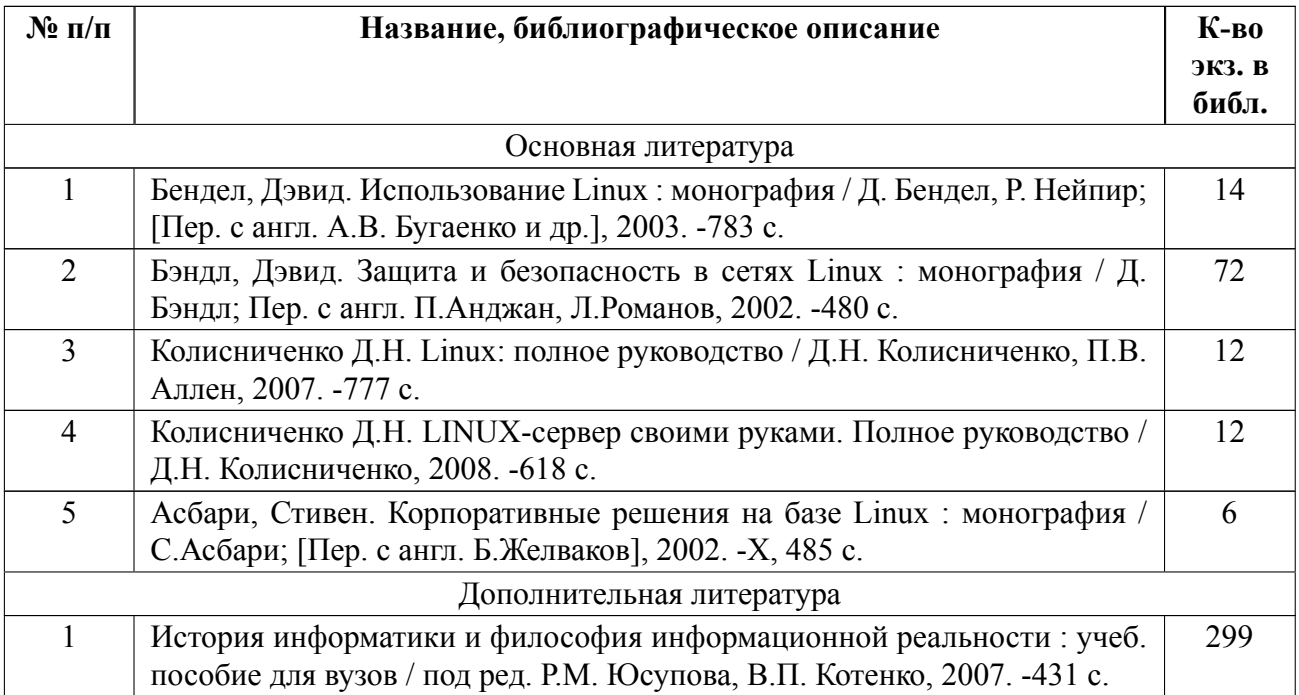

### **5.2 Перечень ресурсов информационнотелекоммуникационной сети «Ин-**

### **тернет», используемых при освоении дисциплины**

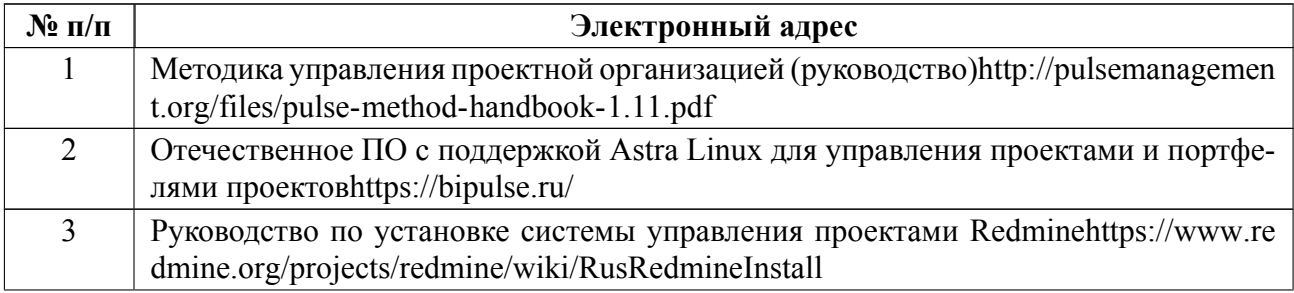

## **5.3 Ад[рес сайта курса](https://www.redmine.org/projects/redmine/wiki/RusRedmineInstall)**

Адрес сайта курса: https://vec.etu.ru/moodle/course/view.php?id=13160

## 6 Критерии оценивания и оценочные материалы

#### Критерии оценивания  $6.1$

Для дисциплины «Администрирование информационных систем» формой промежуточной аттестации является дифф. зачет. Оценивание качества освоения дисциплины производится с использованием рейтинговой системы.

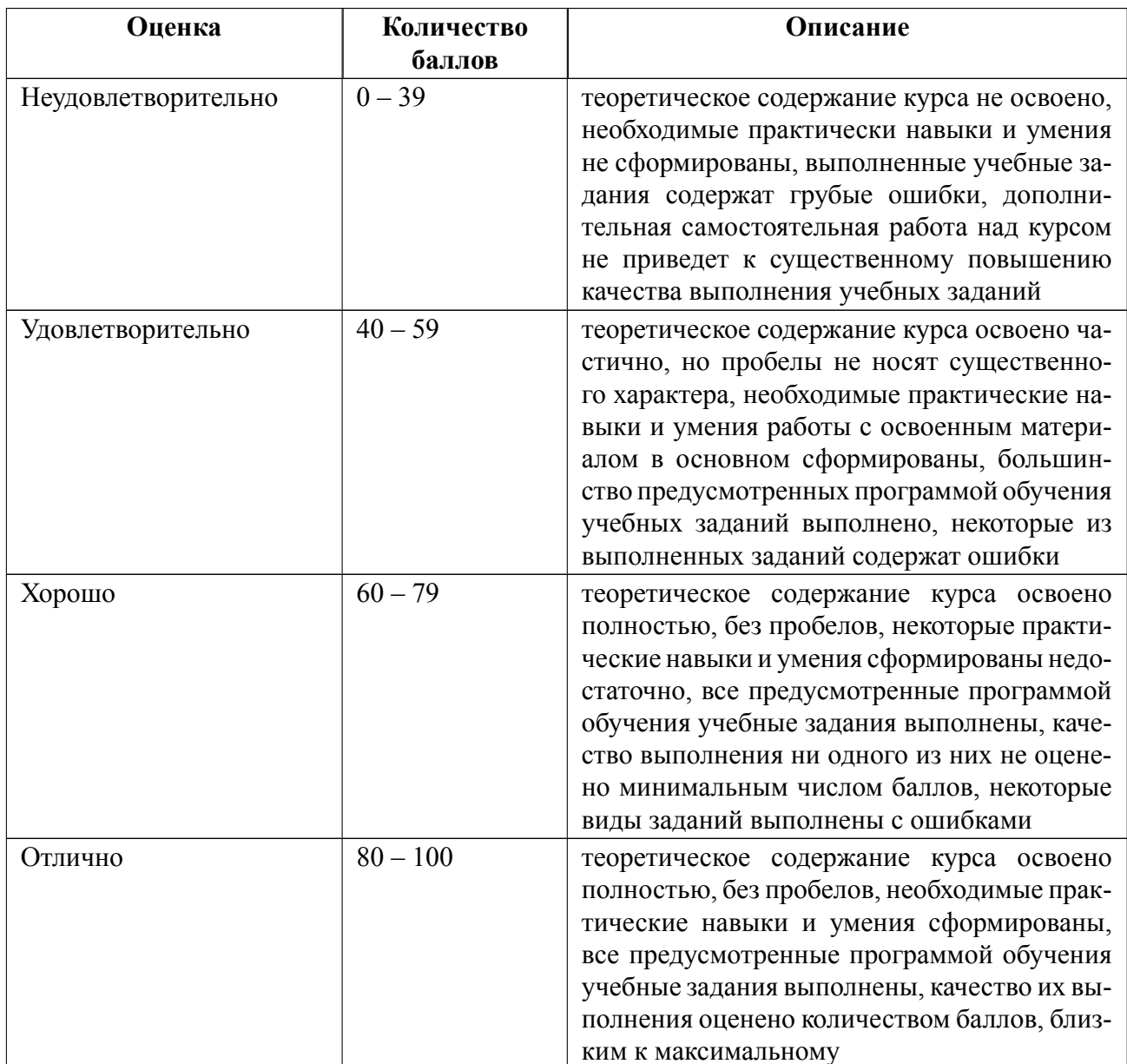

## Дифференцированный зачет

### Особенности допуска

Необходимо выполнить все индивидуальные домашние задания, выполнить кейс и два теста. По совокупности результатов работы в течение семестра выводится итоговая оценка.

#### $6.2$ Оценочные материалы для проведения текущего контроля и промежуточной аттестации обучающихся по дисциплине

### Вопросы к дифф.зачету

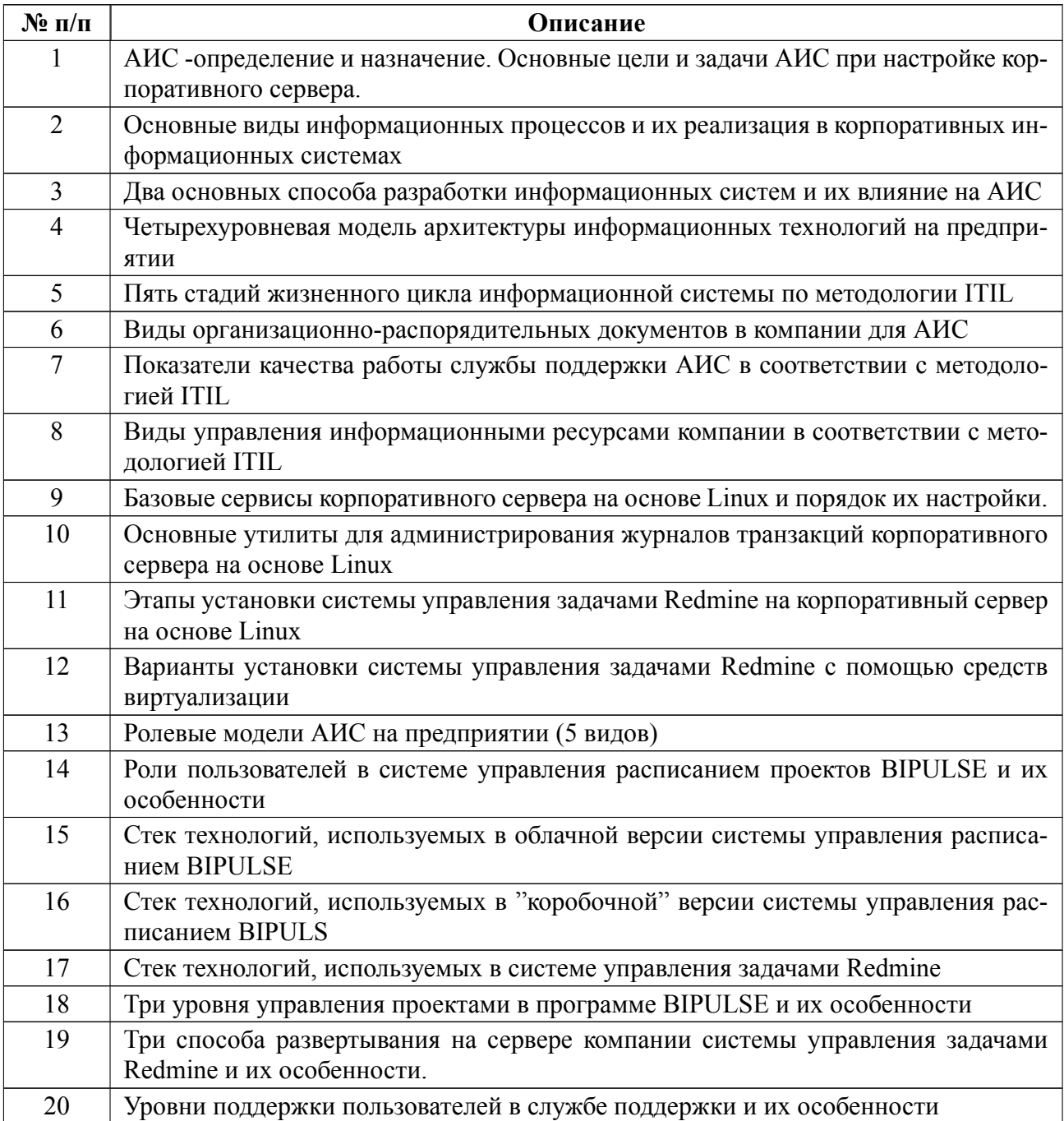

#### Вариант теста

#### Тест 1 (примерные вопросы)

1. Выберите из списка основные цели АИС (один или несколько ответов):

а) обеспечение сохранение и развитие в заданном направлении свойств информационной системы;

б) разработка и тестирование прикладных программ для автоматизации производственных процессов;

в) осуществление мониторинга и управления информационными ресурсами системы, включая хранение и обработку данных, анализ использования сетевых

ресурсов и производительности системы.

2. Укажите, что не относится к базовым функциям корпоративного сервера (один или несколько вариантов):

а) управление правами доступа;

б) электронная почта;

в) веб-сервер;

г) СУБД для приложений;

д) программа для управления задачами службы информационной поддержки.

3. Сколько уровней содержит современная модель архитектуры информационных технологий на предприятии:

a)  $2$ ;

 $6)$  3;

 $B)$  4;

г) 7.

4. Укажите количество основных информационные процессов:

а) 7;

б) 8;

в) 9;

г) 10.

5. Для какого из способов разработки ПО легче стандартизировать процессы администрирования ИС:

а) метод "водопада",

б) гибкая разработка (Agile)

## **Образцы задач (заданий) для контрольных (проверочных) работ**

### **Итоговый тест:**

1. Укажите количество основных этапов жизненного цикла информационной системы в соответствии с методологией ITIL:

а) 3;

б) 5;

в) 7.

2. Укажите в чем разница между методами обеспечения информационной безопасности на предприятии, принятыми в 10х и 20х года (выберите один ответ):

а) в стандартах 2020-х впервые ввели в практику использование систем IDS (Intrusion Detection System) и IPS (Intrusion Prevention System) для обнаружения и предотвращения вторжений в корпоративную сеть предприятия;

б) стандарты 2020х обеспечивают сегментирование корпоративной сети

и установку защиты внутри сегмента и между сегментами (Data leakage prevention).

3. Какой метод атак на корпоративную сеть предприятия является самым опасным и сложным для предотвращения:

а) "фишинг";

б) вирусы;

в) методы "социальной" инженерии;

г) широковещательный шторм.

4. Сколько уровней включает в себя модель сетевых протоколов OSI/ISO:

а) 6;

б) 7;

в) 8.

5. Для администрирования удаленной работы сотрудников с помощью VPN какие компьютеры предпочтительно использовать:

а) личные;

б) корпоративные.

Весь комплект контрольно-измерительных материалов для проверки сформированности компетенции (индикатора компетенции) размещен в закрытой части по адресу, указанному в п. 5.3

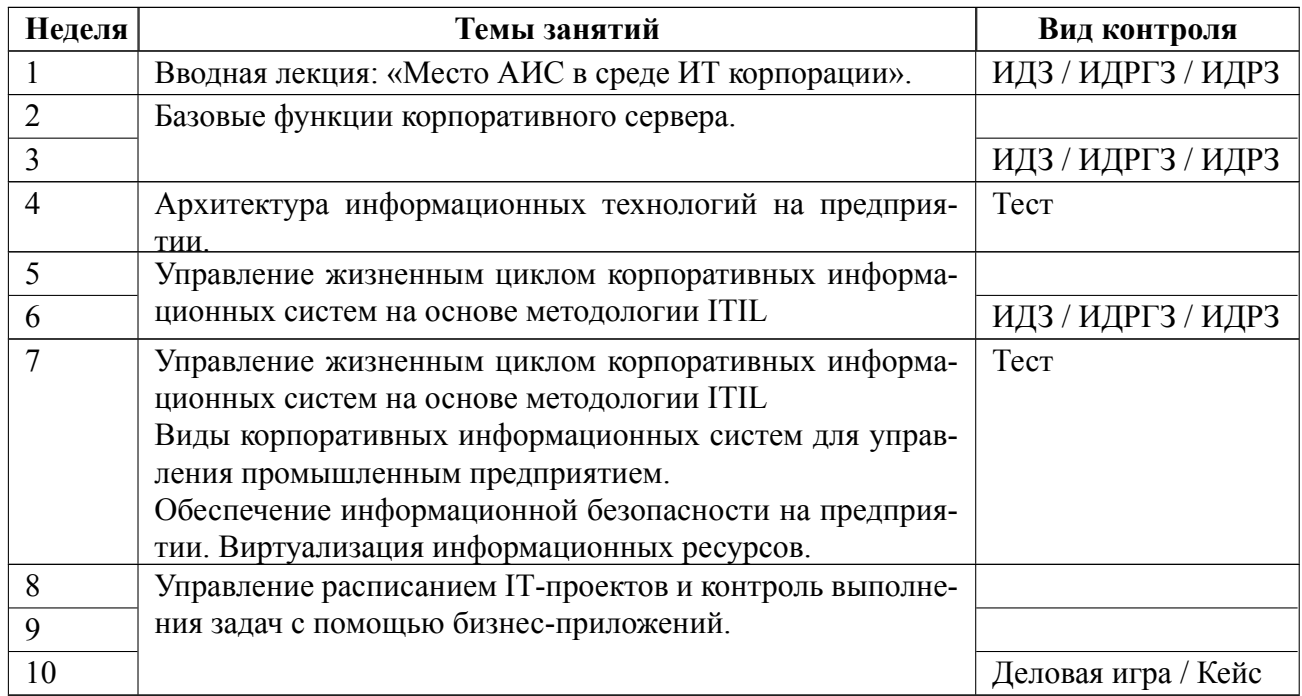

### **6.3 График текущего контроля успеваемости**

### **6.4 Методика текущего контроля**

На лекционных занятиях:

текущий контроль включает в себя контроль посещаемости (не менее 80 % занятий)

На практических (семинарских) занятиях:

Текущий контроль включает в себя контроль посещаемости (не менее 80 % занятий), выполнение домашних заданий (9 шт), выполнение кейса и написание двух тестов.

Каждое из домашних заданий оценивается по принципу: выполнено в срок (10 баллов), выполнено с опозданием (5 баллов), не выполнено (0 баллов).

Тесты оцениваются по 5-балльной шкале (1 правильный ответ - 1 балл).

Кейс в системе BIPULSE оценивается по 20 балльной шкале на основе 2 полученных метрик:

точность оценки,

 процента выполненных заданий, посчитанных в системе автоматически по результатам выполнения проекта.

Целевой диапазон значения метрики "точность оценки" 70% это означает 10 баллов за задание. Если значение метрики меньше, то это означает ошибки при планировании проекта или его выполнении, и оценка в баллах снижается пропорционально (7% - 1 балл) :  $63\% - 69\%$  - 9 баллов,  $56\% - 62\%$  - 8, 49- $55\% - 7, 42\% - 48\% - 6, 35\% - 41\% - 5, 28\% - 34\% - 4, 21\% - 27\% - 3, 14\% - 20\% - 2,$  $7\% - 13\% - 1$ , менее  $7\% - 0$ .

Целевой диапазон значения метрики "процент выполненных заданий" 100%. Максимальное значение в баллах 10 баллов при 100%, или 1 балл за каждые 10%.

Баллы суммируются.

Максимальное количество баллов за ИДЗ, тесты и кейс - 120.

**Итоговая сумма переводится в 5балльную шкалу** по следующему принципу:

39 баллов и менее "неудовлетворительно",

40-59 баллов - оценка "удовлетворительно",

60-79 - оценка "хорошо",

80 баллов и более оценка "отлично".

В ходе проведения практических занятий целесообразно привлечение студентов к использованию программ управления расписанием для работы над ВКР, работа на научными статьями и обсуждению практических кейсов.

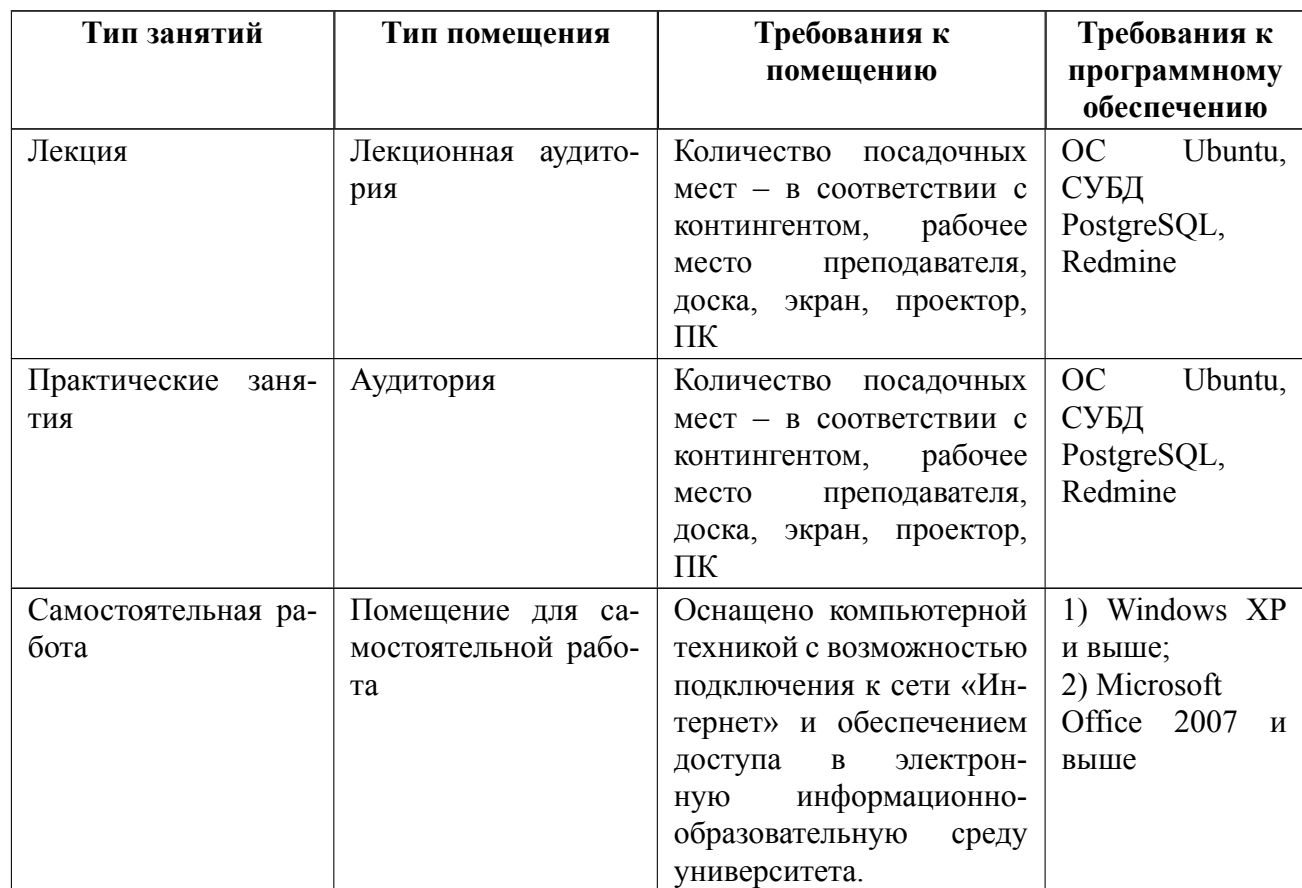

## **7 Описание информационных технологий и материальнотехнической базы**

### **8 Адаптация рабочей программы для лиц с ОВЗ**

Адаптированная программа разрабатывается при наличии заявления со стороны обучающегося (родителей, законных представителей) и медицинских показаний (рекомендациями психолого-медико-педагогической комиссии). Для инвалидов адаптированная образовательная программа разрабатывается в соответствии с индивидуальной программой реабилитации.

# **ЛИСТ РЕГИСТРАЦИИ ИЗМЕНЕНИЙ**

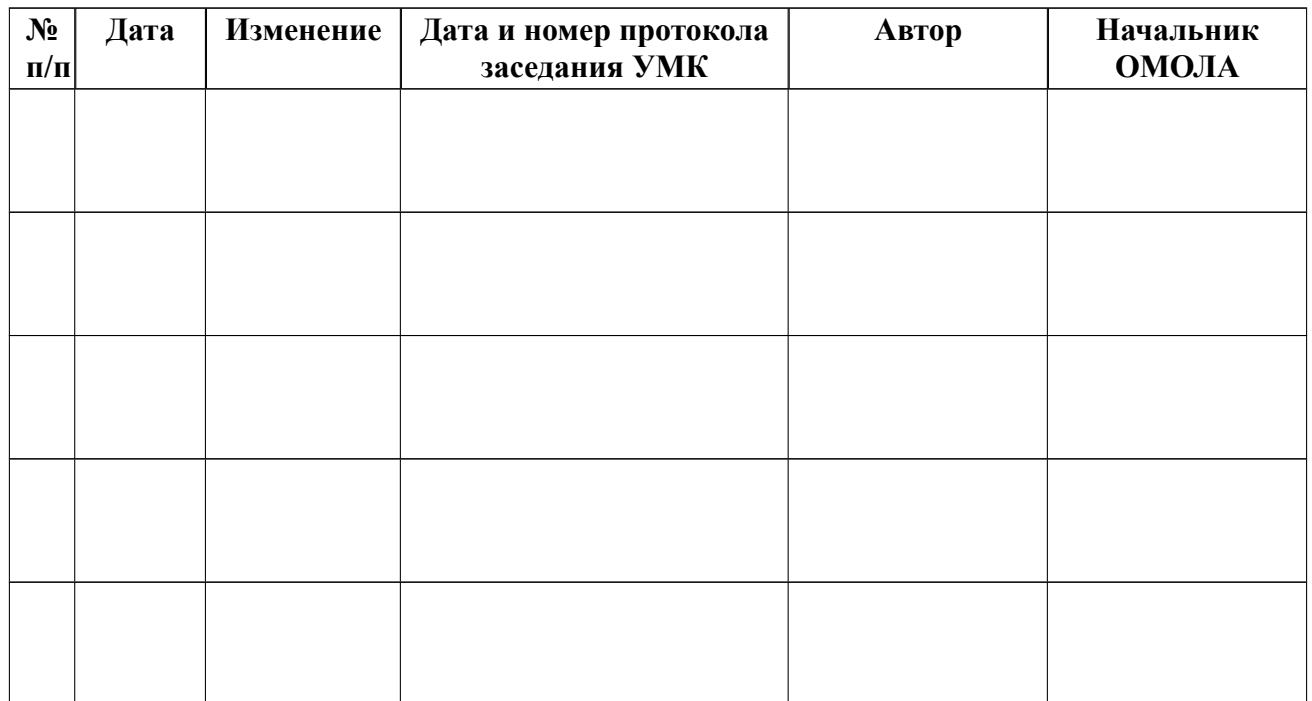